X Jornadas de Sociología. Facultad de Ciencias Sociales, Universidad de Buenos Aires, Buenos Aires, 2013.

# **La elaboración de cuadros y su interpretación como recurso pedagógico en el proceso de enseñanza y aprendizaje de la materia metodología de la investigación.**

Norberto Vázquez, Mercedes Aguilar, Cristina Alonso y Gisele Kleidermarcher.

Cita:

Norberto Vázquez, Mercedes Aguilar, Cristina Alonso y Gisele Kleidermarcher (2013). La elaboración de cuadros y su interpretación como recurso pedagógico en el proceso de enseñanza y aprendizaje de la materia metodología de la investigación. X Jornadas de Sociología. Facultad de Ciencias Sociales, Universidad de Buenos Aires, Buenos Aires.

Dirección estable: <https://www.aacademica.org/000-038/773>

Acta Académica es un proyecto académico sin fines de lucro enmarcado en la iniciativa de acceso abierto. Acta Académica fue creado para facilitar a investigadores de todo el mundo el compartir su producción académica. Para crear un perfil gratuitamente o acceder a otros trabajos visite: https://www.aacademica.org.

#### X Jornadas de Sociología de la UBA

#### 20 años de pensar y repensar la sociología. Nuevos desafíos académicos, científicos y políticos para el siglo XXI 1 al 6 de julio de 2013

## Mesa 82: METODOLOGÍA Y EPISTEMOLOGÍA: Nuevos desafíos en las Ciencias Sociales

Título: "La elaboración de cuadros y su interpretación como recurso pedagógico en el proceso de enseñanza y aprendizaje de la materia metodología de la investigación"

> Vázquez, Norberto (UBA) Aguilar, Mercedes (UBA) Alonso, Cristina (UBA) Kleidermacher, Gisele (UBA, IIGG, CONICET)

#### 1. Introducción

En los procesos de enseñanza – aprendizaje de la materia metodología de la investigación en ciencias sociales y humanas, suelen presentarse una serie de obstáculos que se constituyen en desafíos a asumir por los docentes en su búsqueda de ayudar a los alumnos a introducirse en las distintas formas que asumen los procesos de construcción de esta forma de conocimiento.

En este marco, se desarrollan continuamente una multiplicidad de estrategias pedagógicas y se constituyen espacios de reflexión e intercambio tendientes a aportar ideas y experiencias que enriquezcan a estos procesos. En ese sentido, consideramos que el abordaje de ciertos temas puede constituirse en instancias clave para la apropiación de los alumnos de las distintas fases que forman parte de los procesos de investigación.

Uno de contenidos es el de la "elaboración e interpretación de cuadros" ya que cuenta con la virtud de incluir e integrar otros temas centrales: variables, categorías, unidad de análisis, hipótesis y espacio de propiedades.

Por lo mencionado, y en nuestro carácter de docentes e integrantes de la materia "Metodología de la investigación" (Cátedra Cohen) de la Carrera de Sociología, nos proponemos presentar los distintos momentos de elaboración de un material de cátedra referido a la elaboración e interpretación de cuadros; para ello, realizaremos un recorrido en el que, a través del desarrollo de un ejemplo, iremos vinculando entre sí una serie de temas que son abordados a lo largo de la materia.

### 2. Características de la propuesta

El ejemplo al que haremos referencia, surge como producto de la elaboración de un "Cuaderno de Cátedra" en el marco de la materia "Metodología de la investigación II" (Cátedra Cohen) de la Carrera de Sociología. Estos cuadernos constituyen materiales de la asignatura, elaborados por los docentes, con la finalidad de ser elementos de apoyo en el proceso pedagógico, constituyéndose en una "interfase" entre el material teórico y el correspondiente a los trabajos prácticos.

En el caso que nos ocupa, el Cuaderno de Cátedra, aborda como tema principal "la elaboración de distintos tipos de cuadros y su interpretación", pero a su vez, este tema es presentado y vinculado con otros que poseen una estrecha relación (el dato como una elaboración teórica del investigador, la estructura del dato, matriz de datos, hipótesis, espacio de propiedades, cálculo y lectura de porcentajes).

A partir de nuestra experiencia como docentes decidimos como estrategia de didáctica comenzar desarrollando los diferentes temas para luego ir vinculándolos entre sí a través de un ejemplo sencillo, que consiste en reproducir algunos pasos de un proceso de investigación.

De esta forma, el propósito perseguido es mostrar a los alumnos los sucesivos pasos que hacen al tratamiento de la información para construir los datos, organizarlos y ordenarlos en vistas a su análisis, así como presentar distintos tipos de cuadros y ofrecer algunos recursos y procedimientos que pueden utilizarse para su análisis e interpretación.

En este sentido, se buscó desarrollar una estrategia que permitiera a los alumnos ir avanzando sistemáticamente en la comprensión de los contendidos de forma articulada. Siendo que el tema central era considerar a la elaboración de cuadros como una de las formas posibles de presentar la información para su análisis, la cuál adquiere sentido al interior de un proceso de investigación, se propuso comenzar vinculándolo con otras instancias de este proceso. Por tanto, como estrategia de presentación se decidió incluir en este documento el desarrollo de otros contenidos como: la elección de un tema de investigación, el análisis de los estudios antecedentes, la construcción de un marco conceptual, la elaboración de interrogantes, objetivos de investigación y eventualmente, de hipótesis, etc.

#### 3. Algunas consideraciones acerca del proceso de construcción de conocimiento

El punto de partida se aboca en considerar qué implica para nosotros el proceso de investigación en ciencias sociales, para ello, tomamos como referencia dos definiciones que, a nuestro entender, son complementarias: Cohen y Gómez Rojas, afirman que puede considerarse " ... la investigación como acto que se involucra en el proceso de construcción de conocimiento, gestándose al interior del conocimiento existente, el cual resulta insatisfactorio, incompleto, contradictorio, para responder a determinadas preguntas que el investigador se formula" (2003: 113). Mientras que Sautu señala que la investigación social es "... una forma de conocimiento que se caracteriza por la construcción de evidencia empírica elaborada a partir de la teoría aplicando reglas de procedimiento explícitas" (Sautu, 2001: 228). Estas concepciones nos permiten resaltar que, siempre, estaremos haciendo referencia a la construcción de conocimiento a través de un proceso cuya base se constituye en el conocimiento acumulado y en una construcción teórico metodológica que posibilitará la elaboración de evidencia empírica.

Siguiendo a Cohen y Gómez Rojas (op cit), este proceso al que hacemos referencia, constituye su punto de partida en la elaboración de preguntasproblema, elaboradas a partir del conocimiento acumulado hasta el momento sobre el tema de interés. El planteo de este tipo de interrogantes, representa un primer avance en el proceso, ya que permite focalizar el interés en algo que se quiere saber, algo sobre lo que aún no se tiene respuesta en el ámbito científico y, a su vez, permite determinar sobre quién (o sobre qué)<sup>1</sup> se quiere construir ese conocimiento, así como también deben contener los conceptos fundamentales de la investigación a partir de los cuales se pretende construir conocimiento, explicitando cómo se vinculan estos conceptos<sup>2</sup>. De este modo, al plantear de manera clara y precisa sus preguntas-problema, el investigador "determinará el proceso de investigación que se pretende iniciar, recortará al interior de un tema con un universo de posibles problemas, aquel que es de interés para el investigador" (op cit: 115). Entonces, teniendo en claro cuál es el punto desde el cual se parte, deberá expresarse con claridad, hacia dónde se quiere ir, explicitando qué características tendrá el nuevo conocimiento que se busca lograr (qué tipo de respuestas se está esperando), para ello será necesario saber cuáles serán los objetivos<sup>3</sup> frente al problema que se ha planteado. De este modo, se constituye otro avance en este proceso<sup>4</sup> al plantear los objetivos ya que éstos tienen la importante función de direccionar y ordenar la búsqueda de respuestas a las preguntas-problema, transparentando los intereses teóricos y metodológicos del investigador (Cohen y Gómez Rojas: 2003).

<sup>&</sup>lt;sup>1</sup> Recordamos aquí que la sociología no agota su interés en las personas o en los grupos de personas, sino que también puede dirigir su análisis, hacia productos de sus acciones, por ejemplo, "la protesta social".

<sup>2</sup> Como se verá más adelante, estamos haciendo referencia a que las preguntas deben contener de manera más o menos explícita cuáles serán las unidades de análisis, las principales variables y sus categorías.

<sup>3</sup> Referirse a los objetivos "significa aludir a las metas, expresar qué tipo de información será requerida para responder a la pregunta – problema planteada. Podemos partir de la misma pregunta-problema, pero llegar a información diferente según el objetivo que se plantee." (Cohen y Gómez Rojas, 2003: 116). 4

Es importante recordar que el proceso de investigación no constituye un camino lineal, en el que se van sucediendo una etapa a la otra, en realidad, este proceso es un proceso en el que se encuentran presente todas las instancias que estamos desarrollando, pero en un particular ida y vuelta en el que se suceden intercambios y reflexiones continuas de los miembros del equipo de investigación.

De forma simultánea, se deberá ir construyendo un marco conceptual, lo cual permitirá derivar de él algunas hipótesis que orienten la investigación, interpretar y comprender los diferentes registros empíricos que se obtengan a lo largo del proceso iniciado<sup>5</sup>.

## 3.1 La construcción y el análisis de los datos

La investigación social, teoría y método no pueden ser pensados de manera independiente si concebimos a "la investigación como un proceso al servicio de la resolución de problemas y a éstos como obstáculos de la teoría, como limitaciones en el alcance teórico que requieren de una estrategia teóricometodológica para su resolución" (Cohen, 1997: 7). Así, el investigador, en la búsqueda de responder a sus interrogantes, va tomando una serie de decisiones guiado por la teoría, en este marco, los datos, lejos de ser algo "dado", son una construcción producto de una serie de elecciones teóricometodológicas del autor que implica la elaboración de las unidades de análisis con que ha de trabajar, así como también de las variables, sus correspondientes sistemas de categorías y qué tipo de relación se espera entre las principales variables de su estudio. De este modo, irá trazando las bases del camino a recorrer a lo largo de su investigación; o sea, la estrategia teóricometodológica para responder a sus preguntas-problema en la cual se expresa la indivisibilidad de la teoría y el método.

En este sentido, planteamos un enfoque que rescatara los diferentes elementos en su relación con los otros:

- ¿Qué es lo que se ha de investigar? (variables, su construcción y su mutua relación).
- Respecto de quién se lo hará (las unidades de análisis y cómo seleccionarlas).
- Cómo se obtendrá la información (las fuentes primarias o secundarias y su tratamiento cualitativo o cuantitativo).
- Cómo se realizará el análisis de los datos producidos (los enfoques o modelos a utilizar y las técnicas cualitativas, cuantitativas o la combinación de ambas).

En este marco, nos interesa recordar que toda variable es una construcción teórica que busca representar una "característica o propiedad de un objeto o acontecimiento que contenga dos o más categorías posibles en las que un "objeto o acontecimiento" pueda ser clasificado potencialmente (García Ferrando, 1992: 34). El mismo autor, aclara que "el tipo de "objeto" al que hace referencia la variable que se mide se denomina unidad de análisis". Así, en el marco de a propuesta, los conceptos "variable"; "categorías"; "unidad de análisis"; "clasificación" y "medición", se constituyen términos relevantes y

 $5$  "...el marco teórico está integrado por aquellos conceptos y sus correspondientes relaciones, que el investigador determina como escenario desde le cual abordará el ámbito de lo empírico..." (Cohen y Gómez Rojas, 2003: 119).

vinculados entre sí. De esta forma "Entendemos por sistema de categorías al conjunto de categorías que definen una variable y como categoría a toda clase de objetos definidos teóricamente. Por lo tanto, consideramos siempre a la variable como una construcción teórica. Una variable clasifica determinadas unidades de análisis a partir de una definición teórica de éstas, que se expresa por medio de su sistema de categorías. De esta manera, la observación se acota y limita sobre la base empírica en la que se está trabajando. Esta delimitación se da, primero, al decidir qué unidades van a ser miradas y segundo, al decidir qué se va a observar en tales unidades." (Cohen y Gómez Rojas, 1996: 10)

Así, el (necesario) vínculo existente entre unidad de análisis, variable y categorías, resulta más fácil de comprender si se asume a todo proceso de medición, básicamente, como un acto clasificatorio. En definitiva, más allá del nivel de medición de la variable con que estemos trabajando, medir implica clasificar a cada unidad de análisis en la categoría correspondiente de una variable determinada. La forma en que se articulan los conceptos de "unidad de análisis", "variable" y "categoría", también puede ser apreciada con nitidez bajo la forma de la matriz de datos. Galtung, afirma que "A pesar de que los datos de la sociología, debido a la enorme extensión de su objeto, adoptan muy diferentes formas, hay una estructura común...Esta estructura tiene tres partes" (1966:1), esas tres partes a las que hace referencia el autor están representadas por las unidades de análisis, las variables y sus correspondientes categorías; mientras que la matriz de datos "es un modo de ordenar los datos de manera que sea particularmente visible la forma tripartita" (1966:3).

### 4. Desarrollando un ejemplo

A los fines pedagógicos, se decidió desarrollar un ejemplo simple, que aunque no reflejara la complejidad del proceso de investigación, sirviera para ilustrar didácticamente los vínculos entre los conceptos que se plantearon anteriormente. Se basa en una temática sencilla y cercana a la realidad de los estudiantes de forma de favorecer el proceso de comprensión de las articulaciones entre el nivel empírico y conceptual. El mismo se detalla a continuación.

# 4.1 Preguntas, objetivos e hipótesis

Suponiendo que un investigador está interesado en estudiar la inserción de los jóvenes universitarios en el mundo del trabajo. Específicamente, busca centrar su análisis en los condicionantes que intervienen el en acceso al mundo del trabajo.

Para lo cual, se plantea el siguiente interrogante:

¿Cuáles son los factores que influyen sobre la situación laboral de los estudiantes universitarios?

Proponiéndose como objetivo:

 $\overline{a}$ 

Identificar los factores que influyen sobre la situación ocupacional de los alumnos universitarios.

El investigador, al profundizar el material bibliográfico sobre el tema y analizar las investigaciones antecedentes, ha identificado distintos factores que pueden estar incidiendo sobre el acceso al trabajo: edad, sexo, título secundario y origen socioeconómico<sup>6</sup>. Lo cual lleva a plantear distintas hipótesis, una de ellas propone o sugiere un vínculo entre el origen socioeconómico de los alumnos universitarios y su situación ocupacional de la siguiente manera:

"En los alumnos universitarios el origen socioeconómico incide sobre la situación ocupacional. En este sentido, se espera que los alumnos de origen socioeconómico bajo y medio sean más propensos a estar presentes en el mercado de trabajo remunerado (ya sea por tener empleo o buscarlo), mientras que sus pares de origen socioeconómico alto, sean más propensos a no contar con empleo ni a estarlo buscando activamente"<sup>7</sup> .

Recordemos en este punto que, a partir de la definición de la hipótesis, volvemos a tener presente a partir de la teoría a los vínculos existentes entre las unidades de análisis, variables y categorías, todo ello derivado del marco teórico del cual se parte.

Efectivamente, siguiendo a Güell, toda hipótesis remite a una pregunta que el sociólogo intenta responder; en este sentido, "Una hipótesis es una proposición, condición o principio que es aceptado para obtener sus consecuencias lógicas, y por medio de un método, comprobar su acuerdo con los hechos conocidos o con aquellos que pueden ser determinados" y luego agrega que se define a "la hipótesis de trabajo como la respuesta hipotética a un problema para la solución del cual se realiza toda la investigación" (Güell, 1973: 48).

 $^6$  El origen socioeconómico será considerado por el investigador a partir de los indicadores de

ocupación del padre y su nivel educativo<br><sup>7</sup> Para el planteo de esta hipótesis, se trabajó con los términos que hacen referencia a la condición de actividad en que pueden encontrarse las personas respecto al mercado de trabajo remunerado, esto es "activo" e "inactivo". Se trata de una forma básica en que puede clasificarse a las personas en relación a su situación laboral. En este sentido, se consideran las siguientes definiciones a partir del trabajo de (Neffa, Panigo y Pérez: 2001): Población económicamente activa (PEA): "la población económicamente activa abarca a todas las personas de uno u otro sexo que aportan su trabajo para producir bienes y servicios económicos, definidos según los sistemas de cuentas nacionales y de balances de las Naciones Unidas, durante un período de referencia especificado" (OIT 1988). Esas personas pueden estar empleadas o desempleadas (op cit 13). Estas personas se encuentran presentes en el mercado de trabajo remunerado ya sea por estar ocupada (en el sentido de realizar una actividad con el fin de obtener a cambio un ingreso, en calidad de asalariado, de empleador, o actuando por cuenta propia, con lo cual estamos en presencia del empleo) o por estar desocupada (no tener ocupación, pero buscarla activamente). Población inactiva: "comprende a todas las personas que, por su edad, su situación y/o su decisión están fuera del mercado de trabajo" (op cit: 7). Es decir, no tienen empleo ni se encuentran actualmente buscándolo.

El citado autor, señala la importante función de las hipótesis ya que, constituyen un avance en la búsqueda de dar respuesta a la pregunta propuesta de antemano, en ese sentido, la hipótesis "es el principio orientador – sujeto a cambios en alguna ocasión – que ha de dirigir la marcha de la investigación social" (Güell: 1973: 48). En consonancia con esto, Kerlinger (1991) sostiene que las hipótesis son afirmaciones sobre la relación entre dos o más variables en forma de conjetura. Es decir que, las hipótesis contienen dos o más variables medibles o potencialmente medibles, y que especifican al mismo tiempo de qué manera se relacionan dichas variables

## 4.2 Variables, unidad de análisis y matriz de datos

Retomando el ejemplo, para avanzar con su investigación, el investigador deberá contar con información adecuada, para ello, debe considerar a la unidad de análisis y a las variables seleccionadas para llevar adelante su estudio. Teniendo en cuenta lo mencionado, podemos identificar:

Unidad de análisis: cada uno de los alumnos universitarios (se completaría la definición precisando un tiempo y lugar).

### Variables:

- "Edad"
- "Sexo"
- "Título secunadario"
- "Origen socioeconómico":
- "Situación en materia de inserción en el mercado de trabajo"

Por otro lado, en relación a lo planteado en la hipótesis, también podemos identificar la dirección que se espera que asuma el vínculo entre las variables: es decir que los alumnos de origen socioeconómico medio o bajo tiendan a encontrarse ocupados o desocupados y que los de origen socioeconómico alto, tiendan a no tener empleo (y a no buscarlo activamente).

En el ejemplo que estamos analizando, teniendo en cuenta a la unidad de análisis ("cada uno de los alumnos universitarios"); si va a trabajar con datos de fuente primaria, deberá definir una muestra, elegir la/s técnicas de recolección de información (encuesta, entrevista, otros), diseñar el/los instrumentos correspondientes (cuestionario, guía de entrevista u otros) que le permitan obtener información respecto a: edad, sexo, título secundario y origen socioeconómico de las unidades de análisis.

Luego, esta información será cargada en una matriz de datos, lo cual permitirá su procesamiento, presentación de la información y análisis en vistas a responder a los interrogantes planteados y contrastar las hipótesis que pueda haber formulado.

Teniendo ya las unidades de análisis, las variables y una hipótesis, seguiremos con el ejemplo para observar la vinculación de los temas abordados y arribar a la elaboración y análisis de cuadros. .

Suponiendo que decide utilizar la técnica de encuesta, luego de diseñar la muestra con que ha de trabajar y el cuestionario, habiendo llevado a cabo las distintas actividades correspondientes al trabajo de campo, obtuvo información que fue volcando en la siguiente matriz de datos:

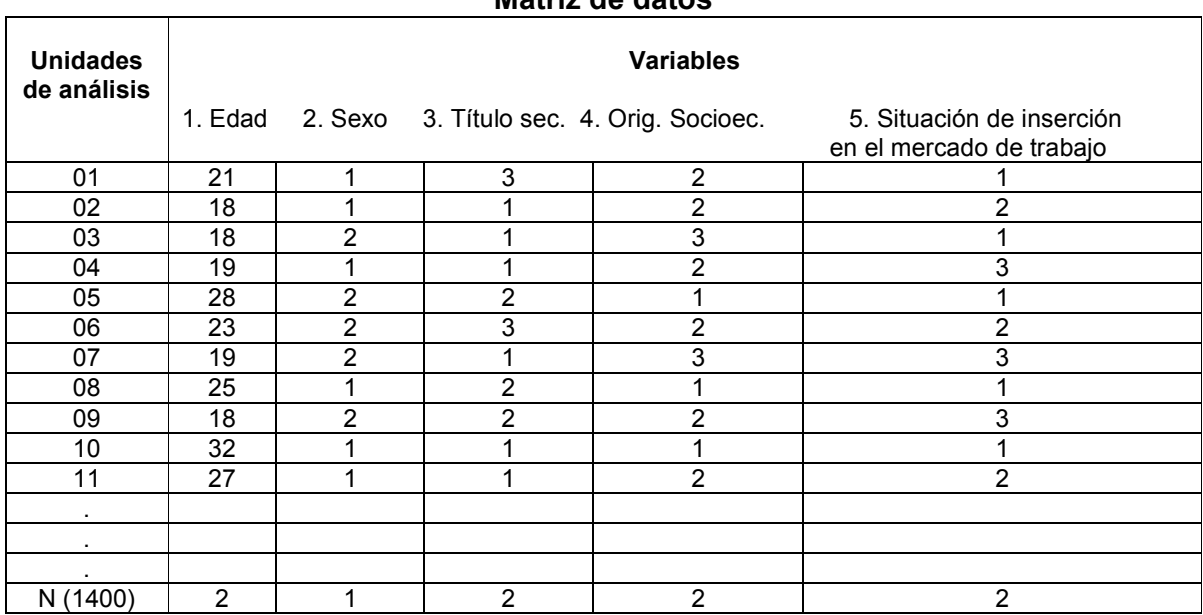

Matriz de datos

Como puede apreciarse, la matriz de datos tiene el formato de una planilla de cálculos como la del programa Excel. En la matriz, cada fila corresponde a una unidad de análisis (identificadas por un código numérico que va de 01 a n, correspondiente el "n" a la cantidad total de casos de la muestra con que se está trabajando (en este caso del ejemplo, se ha trabajado con una muestra de 1.400 casos). De esta manera, la primera columna corresponde a la unidad de análisis y las siguientes a cada una de las variables con que se ha trabajado. En las celdas figuran las categorías. Por cuestiones operativas, a las categorías de las variables que no son numéricas se les asigna un código numérico, en el caso de las variables que estamos utilizando en nuestro ejemplo, los códigos podrían ser los siguientes:

Variable "Sexo":

Códigos: 1 para Masculino; 2 para Femenino

Variable "Título Secundario": Códigos: 1 Bachiller; 2 Perito Mercantil; 3 Técnico

Variable "Origen Socioeconómico": Códigos: 1 Bajo; 2. Medio, 3 Alto.

Variable "Situación Ocupacional": Códigos: 1 Ocupado; 2 Desocupado, 3 Inactivo. A las categorías de la variable edad no se le han asignado códigos numéricos ya que no es necesario, pues sus categorías son números que representan los años de cada unidad de análisis.

La muestra con que se está trabajando es de 1.400 casos  $(N = 1.400)$ , correspondientes a estudiantes distintas universidades de CABA y GBA. Una vez que se han cargado todas las respuestas de cada una de las unidades de análisis de la muestra en la matriz de datos, el tamaño de la matriz será mucho mayor que el presentado en el ejemplo.

Al tener la matriz de datos completa, se pasa a contar con toda la información en una misma planilla, pero aún no se está en condiciones de empezar a analizarla, para ello, es necesario ir realizando una serie de operaciones en vistas a ordenarla y presentarla de manera adecuada, lo cual nos lleva al tema central del Cuaderno de Cátedra: los distintos tipos de cuadros existentes, su elaboración e interpretación.

## 4.3 Elaboración e interpretación de cuadros

A partir de entonces, la estrategia pedagógica desarrollada comenzó a focalizarse en la elaboración e interpretación de los cuadros, el tema central del documento elaborado. En ese sentido, una vez cargada la totalidad de la información en la matriz de datos, como paso fundamental antes de comenzar con la presentación de los cuadros, podemos preguntarnos ¿qué operaciones podemos realizar en vistas a su presentación y análisis?

Para responder a esta pregunta, el investigador deberá tomar como guía a sus interrogantes, objetivos e hipótesis, ya que en base a ellos se ha obtenido la información y la misma será utilizada para sacar conclusiones que se constituyan en respuestas adecuadas para los interrogantes, objetivos e hipótesis planteados, permitiendo el marco teórico llevar a cabo las interpretaciones necesarias.

Por otro lado, recordamos que el avance en el conocimiento se realiza, fundamentalmente, a partir del acto de comparación (García Ferrando: 1992; Cohen y Gómez Rojas: 1996). Para ello, hay que realizar una serie de operaciones básicas en las que una primera actividad refiere a "...la organización y ordenación de los datos o medidas obtenidos en algún tipo de distribución..." (García Ferrando, 1992: 50).

## 4.4 Cuadros univariados

Retomando la matriz presentada, puede apreciarse que se encuentran presentes los datos generados por el investigador, pero aún no están organizados con un criterio que resulte de utilidad para realizar comparaciones, siendo que "La ordenación permitirá observar con mayor facilidad la distribución de los datos y el lugar donde termina un grupo y comienza otro en relación a otros grupos" (García Ferrando, 1992: 50).

Con respecto al ejemplo, si se agrupan los casos en base a las categorías de cada una de las variables, podemos obtener una visión más clara de las características que adopta la muestra con que se está trabajando:

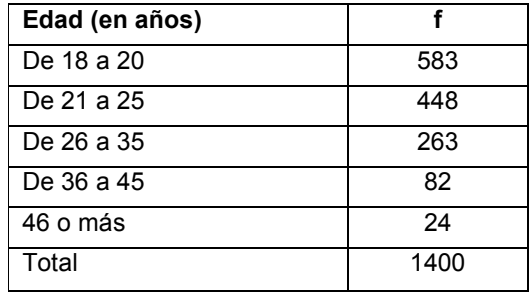

#### Cuadro Nº 1. Estudiantes universitarios según edad, CABA y GBA, 2012.

Fuente: elaboración propia

De esta manera, tomando como ejemplo a la variable "edad", se pasó de tener en la matriz de datos, una larga lista de 1400 filas donde, en forma desordenada, se encontraba la información, a disponer de un cuadro univariado, breve, en el que se puede observar de manera directa y rápida cómo se compone la muestra según edad. Esta agrupación de casos en clases o categorías donde se indica el número de casos que pertenece a cada clase, se denomina "distribución de frecuencias" o también "distribución de frecuencias absolutas" y se simboliza por medio de la letra "f", mientras que el número total de casos, que es igual a la suma de la columna de las frecuencias, se simboliza con la letra "N" si es población o "n" minúscula si es una muestra.

Con respecto a la variable edad, donde la cantidad de categorías podría ser muy grande, -lo cual dificultaría el análisis-, se optó por agruparlas en "intervalos de frecuencia": de 18 a 20; de 21 a 25; de 26 a 35; de 36 a 45 y de 46 o más<sup>8</sup>.

Otra operación sencilla que se puede realizar y representa un importante aporte para el análisis, es el cálculo de los porcentajes, lo cual da como resultado la "distribución porcentual de frecuencias", simbolizada como "f %".

Para ello, al número de casos de cada categoría se lo divide por el número total de casos y luego se lo multiplica por cien. Tomando como ejemplo para el cálculo al primer intervalo de la variable edad:

583 / 1400 x 100 = 41,6

<sup>&</sup>lt;sup>8</sup> Recordamos que, el número de intervalos y su tamaño, dependerá de las necesidades de cada investigación.

Si se hace esta operación respecto a cada una de las categorías de la variable, el cuadro univariado que se obtiene representa la distribución porcentual de las frecuencias de la variable edad:

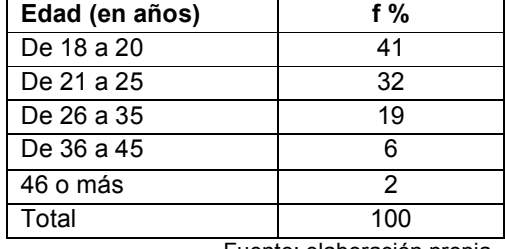

Cuadro Nº 2. Estudiantes universitarios según edad, CABA y GBA, 2012 (%).

Fuente: elaboración propia

De esta manera, se puede apreciar el peso relativo que tiene cada grupo de edad, en relación al total de los casos de la muestra: "Al utilizar porcentajes, lo que se hace realmente es estandarizar según el tamaño, ya que se calcula el número de casos que habría en una categoría si el número total de casos fuera 100 y si la proporción en cada categoría no se alterase" (García Ferrando, 1992: 57). Zeizel, también resalta las ventajas de trabajar con porcentajes: "Se utilizan para indicar con mayor claridad la dimensión relativa de dos o más números. Logran este esclarecimiento en dos formas: primero, reducen todos los números a una escala que sea fácil para multiplicar y dividir, por regla general los porcentajes son números menores de 100; segunda, transforman a uno de los números, que es la base, en la cifra 100; la cual es fácilmente divisible entre y por otros números, con lo que se facilita la determinación de su magnitud relativa" (1974:21)

Así, se está en condiciones de realizar ciertas afirmaciones que aportan una idea más clara sobre la muestra con que se está trabajando. Por ejemplo: "el 41% de los estudiantes tienen entre 18 y 20 años", en definitiva, se puede apreciar cómo se distribuyen porcentualmente los casos de la muestra respecto a la edad.

Como puede apreciarse, en comparación con la distribución de frecuencias absolutas, esta forma de presentar los datos facilita establecer comparaciones, de cada grupo con el total y de distintos grupos de edades entre sí.

Siguiendo con el ejemplo que se está presentando, si se tomara la variable sexo, se podría obtener un cuadro como el siguiente (se presentan en forma conjunta la distribución de frecuencias absolutas y porcentuales):

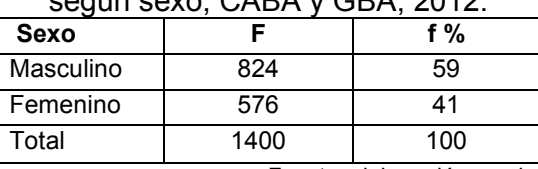

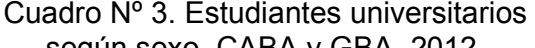

Fuente: elaboración propia

Lo mismo debe hacerse con las otras variables del estudio ("origen socioeconómico" y "situación ocupacional"). Lo cual permitirá realizar descripciones univariadas de la muestra a partir de las variables con que se está trabajando.

## 4.5 Cuadros bivariados

 $\overline{a}$ 

Las operaciones realizadas implican un avance en el proceso de presentación y análisis de la información debido a que ya se cuenta con información ordenada, agrupada y se han calculado porcentajes que favorecen las comparaciones. Sin embargo, no aporta en función de la hipótesis planteada, para ello, se debe presentar la información de otra manera, que permita apreciar si existe un vínculo entre las variables tal como se plantea en la hipótesis. De este modo, los cuadros bivariados se constituyen en un recurso (no en un fin en sí mismo) para analizar determinada información en relación con la hipótesis planteada: En se sentido, Benson sostiene que "Cuando se estudia un cuadro debe recordarse que se lo preparó con un fin: transmitir, no un nuevo conjunto de cifras, sino información esencial sobre un proceso o relación" (Benson, 1974: 15).

Asimismo, es muy importante tener presente que "lectura de un cuadro" y "análisis de un cuadro" no son sinónimos: mientras que la lectura de un cuadro puede hacerse tomándolo de forma aislada, leyendo las cifras que hay en su interior (tomando en consideración, de manera aislada las cifras que hay en cada una de sus celdas), sin poder realizar mayores interpretaciones ya que no se cuenta con elementos que permitan realizarla; el análisis a que hacemos referencia, requiere de un marco conceptual, de teoría que permita dar cuenta de los resultados obtenidos para poder interpretarlos. De este modo, el marco conceptual se vincula con el análisis de datos a través de las hipótesis. Así, la teoría está siempre presente: hay un marco teórico que permitió construir esos datos y también permite su interpretación.

Recordando entonces la hipótesis planteada oportunamente:

"En los alumnos universitarios el origen socioeconómico incide sobre la situación ocupacional en este sentido, se espera que los alumnos de origen socioeconómico bajo y medio sean más propensos a estar presentes en el mercado de trabajo remunerado (ya sea por tener empleo o buscarlo), mientras que sus pares de origen socioeconómico alto sean más propensos a no contar con empleo ni a estarlo buscando activamente".

Por lo tanto, para comprobar si el comportamiento observado en la muestra va en el mismo sentido que el esperado en la hipótesis, se deberá elaborar un cuadro en el que se "cruce" a ambas variables<sup>9</sup>, esto es, elaborar un cuadro bivariado en el que se pueda apreciar si hay vínculo entre estas variables y si

<sup>&</sup>lt;sup>9</sup> A este tipo de cuadros también se los conoce con el nombre de *tabla de contingencia*: "Una tabla de contingencia es el resultado del cruce (o tabulación simultánea) de dos o más variables" (Baranger, 1992: 61)

ese vínculo se da en el sentido esperado por el investigador. Es así que, cuando hacemos referencia al análisis bivariado o multivariado, están siempre presentes las hipótesis del investigador que realiza cruces entre variables que, según su marco teórico y su entendimiento, pueden estar vinculadas de algún modo entre sí. .

Sintetizando lo dicho, puede afirmarse que el cuadro es la reproducción de la hipótesis con otro formato: el de una tabla en la que se combinan dos variables que, se espera, estén vinculadas entre sí. Estas cuestiones podrán irse apreciando en el ejemplo que se viene desarrollando. Para ello, se presenta el cuadro bivariado que se elaboró a partir de la hipótesis y se describe la información que en él se puede encontrar:

#### Cuadro N º 4. Situación ocupacional según origen socioeconómico, alumnos universitarios, CABA y GBA, 2012

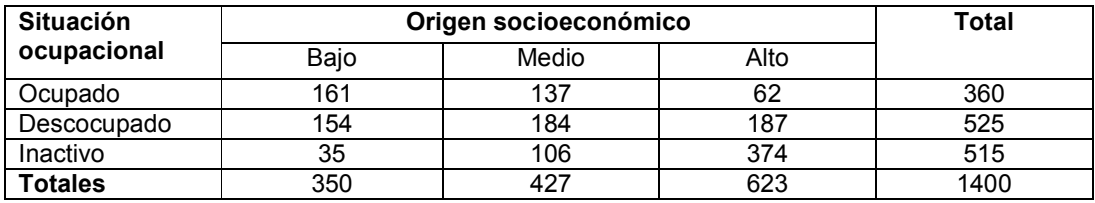

Fuente: elaboración propia

### 4.6 Los elementos que componen al cuadro

Más allá del ejemplo que viene desarrollándose donde se explicitan las etapas por las que es necesario transitar para elaborar cuadros en el marco del proceso de investigación. Consideramos, en el marco de la propuesta didáctica que estamos desarrollando que, como afirma Benson (1974), los cuadros aportan de forma sintética la mayor información posible; por eso, es necesario saber reconocer las distintas partes que los componen y la información que condensa cada una de ellas.

En este sentido, otro de los contenidos fundamentales planteados en el cuaderno de Cátedra, refiere a identificar en el cuadro cuáles son los distintos "elementos" que deben ser tenidos en cuenta, tanto para su confección, como para su interpretación, ya que todos ellos son de utilidad para realizar una presentación adecuada de la información, así como también para su análisis. Así, a continuación se describen cada uno de los componentes de un cuadro:

En lo que podría denominarse la parte "externa" del cuadro o "aparato de presentación" (Benson: 1974):

- Título del cuadro: en él se menciona de manera sintética, clara y ordenada a qué refiere el cuadro: el número de cuadro según su orden de aparición en el documento/informe de investigación; las variables (la que se considera dependiente en primer lugar y la dependiente a continuación, debiéndose indicar esto con un nexo (que suele ser el término "según"), seguido se enuncia la unidad de análisis. Así, siguiendo a Benson (1974) se puede afirmar que, a partir del título del cuadro puede inferirse porqué fue elaborado; en este caso, el propósito fue mostrar la relación existente entre "el origen socioeconómico" de los alumnos universitarios y su "situación ocupacional"

-Fuente (de la cual proviene la información): puede ser elaboración propia o provenir de una fuente secundaria, lo cual debe ser debidamente aclarado. La presencia de esta información, hace a la confiabilidad de las cifras que figuran en el cuadro. Por ejemplo: Si se trata de información de fuente primaria, en la medida en que el informe de investigación en el cual está inserto el cuadro, es explicito respecto al procedimiento seguido a lo largo del proceso de investigación, el lector podrá apreciar la coherencia de la estrategia teóricometodológica del investigador lo cual habla de la calidad de los datos construidos; si en cambio, se trata de datos de fuente secundaria, el indicar la procedencia, ayudará al lector a sacar conclusiones sobre la confiabilidad de la misma y permitirá su consulta si así lo desea.

En la parte interna del cuadro:

- Encabezamiento: en primer lugar, figura cada una de las variables y a continuación su sistema de categorías, identificando de esta manera a cada columna y a cada fila. A esto se agregan la fila y la columna de "total".

- Frecuencia de orden cero: es la celda de abajo de la última columna de la derecha, representa al total de las unidades de análisis incluidas en la muestra (en este caso es 1400).

- Frecuencias condicionales: son el resultado de un proceso de tabulación donde se han volcado frecuencias (número de casos) correspondientes a cada combinación de categorías de las variables; esta combinación de categorías de distintas variables, constituyen lo que Barton (1973) dio en llamar "espacios de propiedades", conformando así combinaciones de atributos en los cuales pueden ubicarse a las unidades de análisis que poseen esas características.

Así, todas las unidades de análisis (1400) que forman parte de la muestra, estarán en el cuadro elaborado, pero irán ubicadas en distintas celdas, según la particular combinación de atributos que posean, como ejemplo, podemos observar algunas cifras del cuadro:

161: es la cantidad de casos de la muestra que poseen esta particular combinación de atributos (provenientes de las variables consideradas): son de origen socioeconómico bajo y se encuentran ocupados.

184: son de origen socioeconómico medio y están desocupados.

374: son de origen socioeconómico alto y están inactivos.

- Frecuencias marginales: hay celdas cuyas cifras representan distintos totales y llevan el nombre de "marginales". Algunos ejemplos del cuadro permitirán clarificar lo mencionado:

427: es el total de casos de la muestra cuyo origen socioeconómico es medio.

515: es el total de casos de la muestra que se encuentran en condición de inactivos.

#### 4.7 Porcentajes en los cuadros bivariados

Como sucedió al describir los cuadros univariados, en primer lugar se presentaron las frecuencias absolutas, pero para otorgar mayor claridad al cuadro y poder establecer comparaciones al interior del mismo, interpretando las cifras en relación a la hipótesis planteada, es necesario calcular los porcentajes.

Para esto, es necesario decidir en qué sentido hacerlo (en sentido vertical u horizontal, en el sentido de las columnas o en el de las filas). Para ello debe tenerse en cuenta, además de la hipótesis, cómo fueron ubicadas en el cuadro las variables y su rol en la hipótesis.

En el ejemplo que se está desarrollando, se ubicó a la variable considerada independiente ("origen socioeconómico") en la parte superior y, a la variable considerada dependiente ("situación ocupacional") en el extremo derecho del cuadro.

Distintos autores (Zeizel, 1974; Benson, 1974), destacan la importancia de calcular los porcentajes en la dirección del factor "explicativo" o variable independiente. Esta disposición, como se verá en breve, es la que permite analizar la disposición de los datos del cuadro en relación a la hipótesis que le dio origen.

A la función de los porcentajes que se mencionó al describir los cuadros univariados, aquí se debe agregar otra: los porcentajes permitirán comparar como se distribuyen los casos de bases son distintas. Efectivamente, en el ejemplo que se viene analizando: 350 es el total de alumnos de origen socioeconómico bajo, mientras que 427 son los de origen socioeconómico medio y 623 corresponden a "alto", al calcular los porcentajes, estas tres bases se igualan a 100.

Otra cuestión de interés tiene que ver con decidir con cuántos decimales se ha de presentar cada porcentaje. Como lo señalan los autores que acabamos de citar, no existe al respecto una regla general ya que esto depende de cada investigación en particular y de las características del fenómeno bajo estudio. No obstante esto, en vistas a facilitar el análisis se sugiere no trabajar con muchas cifras decimales (no más de una o dos) y si las diferencias entre las cifras son grandes, bastará trabajar con los porcentajes sin presentar decimales (Benson: 1974). Al respecto, debe recordarse que, siempre, al "redondear"<sup>10</sup> cifras, se lo debe hacer con un único criterio.

Asimismo, debe tenerse en cuenta que el cuadro debe ser simple y claro en su presentación para facilitar su análisis. Por ejemplo, una posibilidad<sup>11</sup> es la que se ofrece en el cuadro N°5, donde en las celdas condicionales sólo figuran los porcentajes y, en la fila de abajo, cada uno de los totales sobre los cuales se calcularon los porcentajes. De este modo, quien lo desee, podrá reconstruir el

<sup>&</sup>lt;sup>10</sup> "Redondear" significa, suprimir la cantidad de decimales o bien, conservar una limitada cantidad de éstos.

 $1$  Ver las distintas opciones en la obra ya citada de Zeizel (1974) "Dígalo con números".

cuadro original y, a su vez, el lector tendrá información acerca del tamaño de la muestra con que se está trabajando.

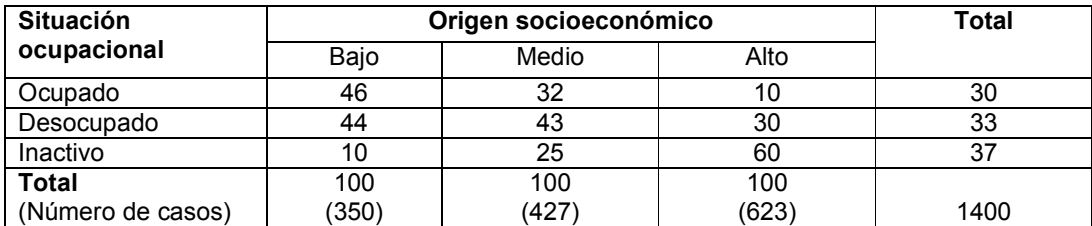

Cuadro Nº 5. Situación ocupacional según origen socioeconómico, alumnos universitarios de CABA y GBA, 2012 (%).

Fuente: elaboración propia

### 4.8 Análisis de los cuadros

Siguiendo el proceso articulado con el que nos interesa transmitir el tema, retomamos que el análisis del cuadro debe hacerse en función de la hipótesis que dio lugar a su construcción. De esta forma, en la hipótesis planteada se sugiere que los alumnos de origen socioeconómico bajo y medio tiendan a encontrarse ocupados o desocupados y que sus pares de origen socioeconómico alto, tiendan a estar inactivos. Según lo planteado, se espera que en el cuadro, los casos se concentren más en determinadas celdas que constituyen una diagonal con el siguiente sentido:

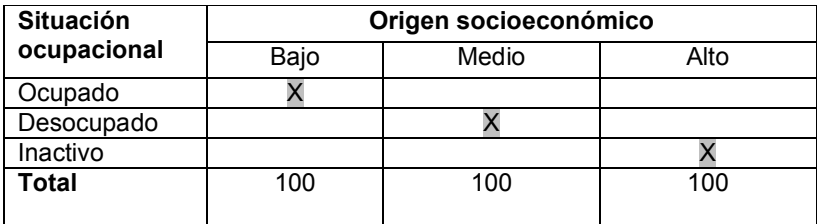

De esta manera, se da un primer paso en el análisis del cuadro ya que se plantea cómo se espera que se distribuyan los casos, es decir, en qué celdas se espera que haya mayor concentración de casos, según la expectativa planteada en la hipótesis. Teniendo en claro esto, recordamos entonces que lo que se busca es apreciar como la variable independiente (origen socioeconómico), influye sobre la variable dependiente (situación ocupacional). Para eso se calculan los porcentajes en el sentido de la variable independiente y se realiza la lectura en el sentido de la variable dependiente (se considera de a una las categorías de la variable dependiente y se va analizando cómo se comportan los porcentajes en las distintas celdas, si es en el sentido propuesto en la hipótesis o en otro). Clarifiquemos lo señalado a partir del ejemplo:

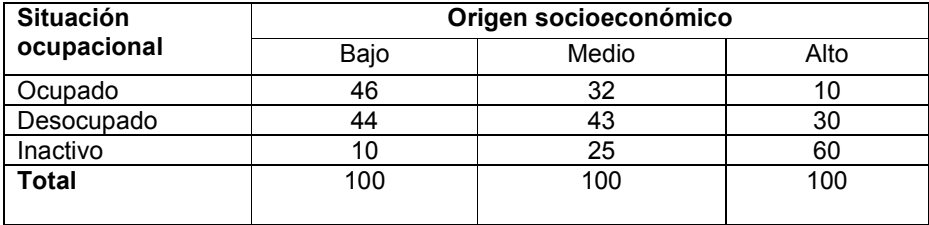

Cuadro Nº 6. Situación ocupacional según origen socioeconómico, alumnos universitarios de CABA y GBA, 2012 (%).

Fuente: elaboración propia

Así en la primera fila, en la que se encuentran los ocupados, se puede observar que, a medida que aumenta el origen socioeconómico, disminuye el porcentaje de casos: hay un 46% de estudiantes universitarios de origen socioeconómico bajo que están ocupados, un 32% de origen socioeconómico medio están ocupados y que el 10% de los que tienen origen socioeconómico alto se encuentran ocupados. En la misma dirección en que se efectuaron las comparaciones, se pueden calcular las diferencias porcentuales existentes: (46% - 32%); (32% - 10%); (46% - 10%), lo cual constituye una medida de asociación entre las variables bajo estudio.

De esta manera, se van presentando las diferentes formas de comparar que pueden realizarse a partir de un cuadro teniendo en cuenta la diferencia que hay entre las distintas categorías de la variable independiente respecto de lo que tienen en común, que es una característica representada por una categoría de la variable dependiente: estar ocupados. En las celdas de la fila que acabamos de analizar representan a los ocupados de la muestra (eso es lo que tienen en común, el estar ocupados), se encuentran en distintas celdas por pertenecer a distintos orígenes socioeconómicos.

De igual manera, podemos ver qué sucede con los desocupados y con los inactivos. Si se analiza ahora la fila de los desocupados, se aprecia que los porcentajes van variando en el mismo sentido que en el caso de los ocupados: el 44% de los estudiantes universitarios de origen socioeconómico bajo están desocupados, el porcentaje es del 43% en los de origen socioeconómico medio y el 30% en los de origen socioeconómico alto. En cambio, en los inactivos, la relación es inversa: el menor porcentaje de alumnos en esta condición se encuentra en el origen socioeconómico bajo (10%) y la cifra va aumentando al 25% en los alumnos de origen socioeconómico medio y al 60% en los de origen alto.

Analizando de esta manera al cuadro, se pudo corroborar que los casos bajo estudio se comportan en el sentido esperado por la hipótesis: el origen socioeconómico de los estudiantes universitarios influye sobre su situación ocupacional: los alumnos de origen socioeconómico bajo y medio son más propensos a estar ocupados o a encontrarse buscándolo activamente que sus pares de origen socioeconómico alto.

De este modo, en el ejemplo que se viene desarrollando, se pudo comprobar que hay una asociación entre estas dos variables y que la misma se da en el sentido planteado en la hipótesis.

## 4.9 Cuadros multivariados

Para seguir desarrollando el tema, otro punto que nos interesaba plantear corresponde a los cuadros mutivariados. En el ejemplo que venimos trabajando se identificó una relación entre dos variables, demostrándose en el análisis del cuadro bivariado que existe una relación estadística entre el origen y la situación ocupacional, donde el primero influye sobre el segundo. Pero es posible que esta relación realmente implique que el origen socioeconómico influye sobre la propensión a participar en el mercado de trabajo o que ésta se deba a la influencia de otra/s variables que, si no son incorporadas al análisis, mantendrán oculta su influencia. La sospecha del investigador acerca de la existencia de otras variables se funda en la teoría y, efectivamente, implica la existencia de otras hipótesis.

Por ejemplo, el investigador puede considerar que el sexo de los estudiantes universitarios puede influir sobre su propensión a participar en el mercado de trabajo, por lo cual, deberá incorporar al cuadro a esta variable, de manera tal que permita observar si esta relación se mantiene para los varones y también para las mujeres. Teniendo en cuenta el cuadro Nº 6, al incorporar la variable sexo, obtendríamos un nuevo cuadro:

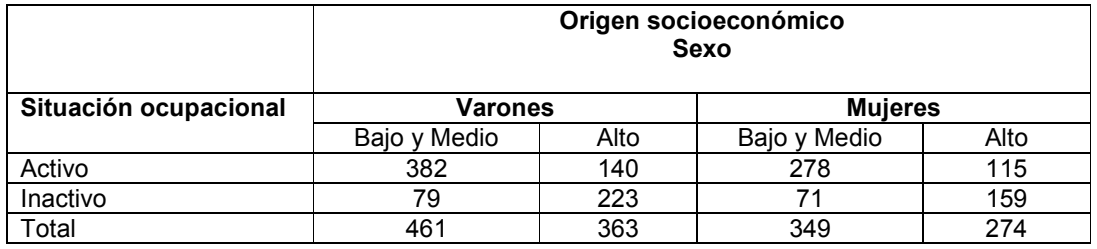

 Cuadro Nº 7. Situación ocupacional según origen socioeconómico y sexo, alumnos universitarios de CABA y GBA, 2012.

Fuente: elaboración propia

Para analizarlo deben calcularse los porcentajes:

Cuadro Nº 8. Situación ocupacional según origen socioeconómico y sexo, alumnos universitarios de CABA y GBA, 2012 (%).

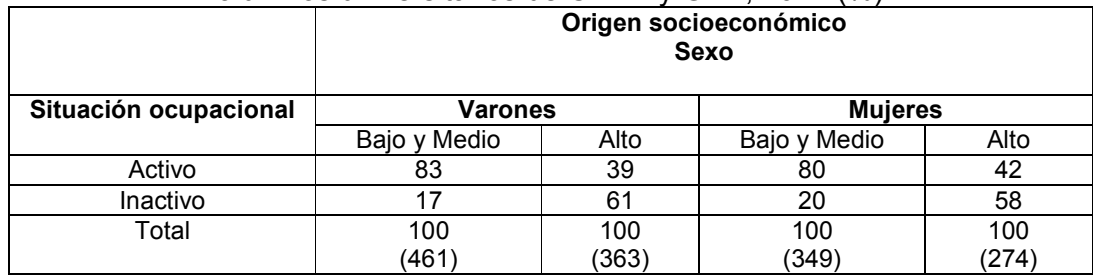

Fuente: elaboración propia

De esta manera se ha podido "controlar" la variable sexo, pudiéndose analizar los resultados para los varones y para las mujeres. En este caso, puede apreciarse que la relación se mantiene: analizando cada fila que corresponde a una categoría de la variable dependiente, puede observarse que la concentración de casos se da en la misma dirección (en las mismas celdas) que plantea la hipótesis. Pero también debe señalarse que se produjo una diferencia interesante: la diferencia aumentó en el caso de los varones y disminuyó en el de las mujeres.

Efectivamente, al calcular las diferencias porcentuales puede observarse que la propensión a participar en el mercado laboral de los varones de origen socioeconómico bajo y medio con respecto sus pares de origen socioeconómico alto, es mayor que la de las mujeres de origen bajo y medio respecto a sus pares de origen alto.

## 5. Los espacios de propiedades

Como último punto, nos interesaba profundizar sobre los espacios de propiedades, siendo un tema que atraviesa toda la explicación a anterior, se decidió por una cuestión de lógica y claridad en la exposición desarrollarlo al final para poder profundizar en el mismo. Los espacios de propiedades se constituyen en una importante herramienta analítica que permite caracterizar a las unidades de análisis en base a la combinación de dos o más atributos .Por ejemplo, retomando el cuadro N°4, observamos que se constituyen nueve espacios de propiedades de este tipo, representados porcada una de las nueve celdas en las que se generan nuevos atributos como producto de las posibilidades de combinación entre categorías de las variables. Justamente, en este caso, los nueve espacios de propiedades son una construcción del investigador, producto del cruzamiento de dos variables (situación ocupacional y origen socioeconómico) cuyos respectivos sistemas de categorías fueron elaborados a partir de tres categorías.

Por otro lado, los espacios de propiedades constituyen un recurso sumamente útil para el análisis, pero también lo son para realizar operaciones de reducción, tal como lo expresa Barton "Entendemos por "reducción" la combinación de clases a fin de obtener un número más pequeño de categorías" (1973: 59), este autor señala que este proceso se puede llevar a cabo, básicamente, por dos motivos: a) teórico y b) práctico (para que el número de grupos comparados se mantenga pequeño, lo cual permite que haya suficiente cantidad de casos por celda y, además facilita el análisis).

En el ejemplo que se está desarrollando, teniendo en cuenta que la hipótesis plantea un comportamiento similar de los alumnos de nivel socioeconómico bajo y medio respecto a su situación laboral y que, como fuera mencionado oportunamente, la población económicamente activa se constituye por los ocupados y los desocupados, se llevará a cabo un proceso de "reducción de los espacios de propiedades".

Existen distintos tipos de procesos de reducción<sup>12</sup>, aquí, por medio de la simplificación de un conjunto de clases, pasamos a constituir dos variables dicotómicas a una dicotomía (pasan a constituirse en sistemas clasificatorios de dos categorías cada uno), de esta manera, se constituye un cuadro bivariado de 2x2, o sea, de cuatro celdas. Para esto, es importante trabajar nuevamente desde el cuadro con los números absolutos, caso contrario, se estarían sumando porcentajes correspondientes a distintas bases.

Los pasos a seguir son los siguientes: tomando el cuadro con números absolutos (Cuadro  $N^{\circ}$  4), se suman los casos correspondientes a origen socioeconómico bajo y medio, obteniendo así un nuevo cuadro:

Cuadro Nº 9. Situación ocupacional según origen socioeconómico, alumnos universitarios de CABA y GBA, 2012.

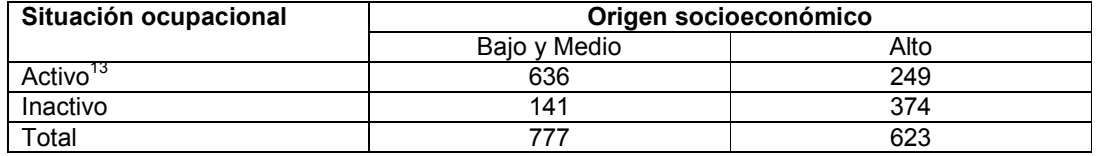

Fuente: elaboración propia

Pasado a porcentajes, el cuadro es el siguiente:

Cuadro Nº 10. Situación ocupacional según origen socioeconómico, alumnos universitarios de CABA y GBA, 2012 (%).

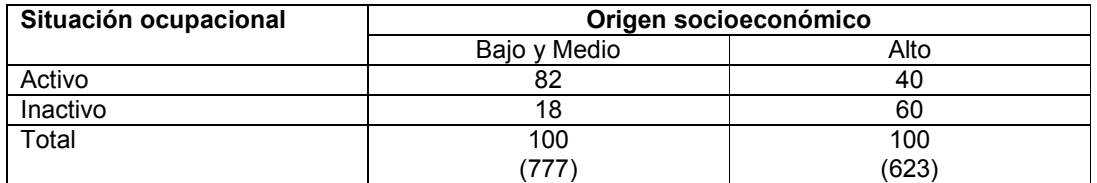

Fuente: elaboración propia

Aquí, entonces, están presentes los dos motivos que menciona Barton para reducir espacios de propiedades. Por un lado, al disminuir la cantidad de celdas, el cuadro es más sencillo para su análisis. Por otro lado, se recurrió a la reducción de categorías de ambas variables con una finalidad más teórica, que fue la de destacar la participación en el mercado de trabajo (ya sea por estar ocupados o por buscar un empleo) de los estudiantes según sea su origen socioeconómico. Al elaborar el nuevo cuadro, se observa con mayor nitidez la propensión de los alumnos de origen socioeconómico bajo y medio a participar

<sup>&</sup>lt;sup>12</sup> Ver Barton op cit.

<sup>13</sup> Recordamos que la Población Económicamente Activa (PEA) está conformada por las personas que están empleadas o que no lo están pero buscan empleo. Mientras que la Población Económicamente Inactiva (PEI) está conformada por personas que no tienen empleo ni lo buscan de manera activa durante un período de referencia. Para mayor información al respecto, ver Neffa, Panigo y Pérez (2001) "Actividad, empleo y desempleo".

en el mercado de trabajo (obsérvese el incremento de las diferencias porcentuales respecto al cuadro Nº 5.

#### 6. Consideraciones finales

A modo de conclusión nos interesa destacar que la propuesta planteada intentó desarrollar una estrategia pedagógica que permitiera ir presentando de forma articulada los diferentes temas que implica el proceso de investigación para poder transmitir el tema específico del Cuaderno de Cátedra (lectura y análisis de cuadros) enmarcado en un proceso teórico metodológico, evitando así miradas fragmentadas del proceso de investigación.

En ese sentido, consideramos que era fundamental hacer énfasis en que el proceso de construcción de datos se inicia con los interrogantes de investigación y continúa a lo largo del proceso de investigación, incluyendo la instancia de elaboración de cuadros. Siendo que muchas veces los alumnos manifiestan dificultades para poder integrar estas diferentes etapas, prevaleciendo en sus discursos concepciones parciales sobre las diferentes instancias de este proceso.

Asimismo, nos interesaba fortalecer el lugar que ocupa la teoría a lo largo de todo este proceso, ya que muchas veces la lectura y análisis de los cuadros era considerada como el punto final de un proceso pero desarticulado de las etapas anteriores. En ese sentido, queríamos dejar claro que las variables, que son utilizadas en los cuadros y se expresan a través de las categorías, son construcciones del investigador (producto decisiones que éste toma guiado por la teoría), y que de la misma manera debe considerarse a los espacios de propiedades. Asimismo, en la búsqueda de avance en el conocimiento que implica a toda investigación, la comparación ocupa un lugar central, en este sentido es importante tener en claro qué se ha de comparar y cómo se lo hará. De esta forma, según cómo se armen los cuadros se van generando distintos datos, y, por ejemplo, en la reducción de los espacios de propiedades se van construyendo nuevas variables y nuevos datos, siendo que todas estas decisiones están atravesadas por los aspectos teóricos que orientan desde el principio a la investigación. .

Por último, reforzando lo planteado en el párrafo anterior, a lo largo de la propuesta fuimos quisimos destacar que si bien el sociólogo cuenta con una serie de recursos técnicos para realizar el análisis de los cuadros (en este Cuaderno se ha hecho referencia muy brevemente a uno de ellos: la diferencia porcentual), debe tenerse en cuenta que el análisis de los cuadros se produce a través de la teoría, y en esta instancia las hipótesis también cumplen un rol fundamental.

# Bibliografía

- Baranger, D. (1992) "Construcción y análisis de datos. Introducción al uso de técnicas cuantitativas en la investigación social". Paraguay: Editorial Universitaria.
- Barton, A. H. (1973) "El Concepto de espacio de propiedades en la investigación social", en Korn F. Et. Al., Conceptos y variables en la Investigación Social. Buenos Aires: Nueva Visión.
- Benson, O (1974) "El laboratorio de ciencia política". Buenos Aires: Amorrortu.
- Cohen, N. y Gómez Rojas, G. (1996) "Un enfoque metodológico para el abordaje de escalas aditivas" en Cuadernos de Sociología. Buenos Aires: Ediciones del CBC- Carrera de Sociología, UBA.
- Cohen, N. (1997) "La teoría y el método en la investigación social. El discurso y la práctica", en Luxemburg - Revista de Sociología, Buenos Aires: año I, N° 2.
- Cohen, N. y Gómez Rojas, G. (2003) "Triangulando en torno al problema de investigación, los objetivos y el marco conceptual", en Entorno a las metodologías: abordajes cualitativos y cuantitativos, Gabriela Gómez Rojas y Silvia Lago Martínez (comp.). Buenos Aires: Editorial Proa XXI.
- Galtung, J. (1966) "Teoría y método de la investigación social". Buenos Aires: Editorial Universitaria de Buenos Aires.
- García Ferrando (1992) "Socioestadística". Madrid: Alianza Universidad Textos.
- Güell, A. M. (1973) "Hipótesis y Variables" en Boudon, R. y Lazarsfeld, P. Metodología de las Ciencias Sociales. Tomo I. Barcelona: Ed. Laia.
- Kerlinger, F. (1991) "Investigación del Comportamiento". México: MacGraw-Hill.
- Neffa, J., Panigo, D., Pérez, P. (2001) "Actividad, empleo y desempleo. Conceptos y definiciones". Argentina: Asociación Trabajo y Sociedad.
- Sautu, R. (2001) "Acerca de qué es y no es investigación científica", en Wainerman, C. y Sautu, R. (Compiladoras) La Trastienda de la Investigación. Argentina, Ediciones Lumiere
- Zeizel, H. (1974) "Dígalo con números". Buenos Aires: Fondo de Cultura Económica.